# Free 2021 Photoshop Actions, Free Responsive PSDs

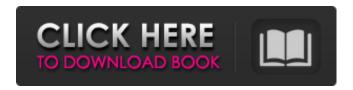

1/4

### Eli Infante Photoshop Actions Free Download [Mac/Win] [Latest]

Retouching Retouching is the use of tools and techniques to improve an image by revising small portions. Retouching techniques can range from a simple softening of a smile to removing a zit from a human face to correcting missing or incorrectly positioned objects in an image. Retouching is also used to help make a photo look more professional and more attractive. You can refer to Chapter 3 for an overview of retouching tools. \*\*\*Paintbrush:\*\* This tool allows you to paint non-destructively on the background of an image. You can also use this tool to soften or reshape objects. \*\*\*Blend:\*\* This tool blends two images to create a new image. You can use the blend tools to change the lighting and the color of objects in an image. \*\*\*Image Processor:\*\* This tool is a newer version of the old Blend

# Eli Infante Photoshop Actions Free Download With License Code Download

6 Photoshop Alternatives for Beginners to try. If you're looking to get started with Photoshop but not to worry about too much advanced features, Photoshop alternatives are always a good choice. Adobe Photoshop, used to be the number one choice for editing images. This popular image editor helps you organize your photos, create backgrounds, enhance elements, and retouch your images. But if you're looking for a simpler alternative to Photoshop, you should try Photoshop alternatives. The alternative to Photoshop is a software that is similar to Photoshop but still fits into a well-defined workflow. If you're looking to learn about Photoshop alternatives, you should first figure out what are your goals. In this article, we will give you a list of 6 Photoshop alternatives for beginners to choose from. 1. Adobe Photoshop Even though Photoshop is the most popular software for image editing, many people find it too complex for their needs. When we look at Photoshop, we can see a lot of features that help us edit and work with photos. Adobe Photoshop, is an image editing software with layers, image masks, curves adjustments and many more features. You can easily adjust colors, contrast, and tone. The most recent version of Photoshop is Photoshop CC. This is a new version of Photoshop and you need to get an updated version of Photoshop to use the latest version of Photoshop. If you want to learn the latest features of Photoshop, you should use the latest version of Photoshop, which is called Photoshop CC. 2. Photoshop Express As an alternative to Photoshop, Photoshop Express is a simple software that is designed to help you work with images. It is meant to be an easy photo editor that is easy to use. The interface of Photoshop Express is a little bit simpler than Photoshop. If you want to edit and adjust images, Photoshop Express is a good option. The image editor has a big collection of adjustment layers and tools. If you want to create a unique image using Photoshop Express, you can use the different adjustment layers. Adobe Photoshop Express is an option to learn about Photoshop alternatives because it is an easy-touse image editor. 3. Photostitch Photostitch is the best choice for people who want to create their own photo editor and stitch images together. You will need to have some software which is similar to Photoshop. PhotoStitch is a good option if you want to create new 05a79cecff

2/4

# Eli Infante Photoshop Actions Free Download Crack With Full Keygen Download [32|64bit]

Q: Is CMOS design a science? I have a friend who is a world-class CAD programmer, and he told me that CMOS design is a science. Is this true? Is it true that CMOS design is a science? Some obvious things: Possibility of independent optimization by a VLSI-scaled engineer Ability to validate a given design by using the actual CMOS components in the design, and in simulations A: You can view it both ways. I would compare it to Physics more than Engineering. Physics is mechanical, electronics is electrical, CMOS is a combination of the two. There are a lot of variations with different vendors and different styles of circuits. It could be viewed as more of a craft. You just "could" get lucky or make a good design from educated guesses. "Could" is a key part of the "science" part. Fire & Smoke Hoteling in Partington is a family-run boutique hotel in the heart of the Peak District. Our Hoteling in Partington was first established in 1891 in Nottingham. You can find more information here. Fire & Smoke Hoteling in Reekley is a family-run boutique hotel with views of the City of Reekley, near Nottingham City Centre. You can find more information here. Fire & Smoke Hoteling in Scampston is a family-run boutique hotel near to the border between the West Riding of Yorkshire and Northumberland. You can find more information here. Fire & Smoke Hoteling in Wing is a family-run boutique hotel, complete with views of the River Derwent and Nottingham Castle in Nottingham, next to the University of Nottingham. You can find more information here. About Fire & Smoke Hoteling Fire & Smoke Hoteling is a hotel destination for those looking to explore, explore and explore, but also those who are looking for somewhere that will provide the perfect combination of comfort and quality. We offer single, double, twin, family and group accommodation, all with a unique outlook and, where possible, a beautiful view. Our aim is to provide you with a warm welcome, friendly ambience, a guest room that is comfortable and ideally located and a lively atmosphere in which you will feel at home from the first moment that you step through our doors. Steve Addazio, left, and his staff What we like 1. Addazio has won

#### What's New In?

Court of Appeals and the State have considered the issue and found it without merit. A ffirmed. Wright, J., not participating. -7
Stephen M. Hopkins, P.J., assigned on the brief in place of Justice Hunt, retired, specially assigned to participate in the case. Q: Why array.indexOf(x) == x while array.indexOf(x) 2 a.indexOf(4); //> 0 Why does the last index in a.indexOf(4) == 0. A: Because that's just how Array.prototype.indexOf works. Here's the JSLint source: if (item) { for (var i = 0; i

### **System Requirements:**

Requires OpenGL 2.0, 512MB of RAM and 64MB of video RAM. Windows Vista 64bit or Windows 7 64bit Internet Explorer 10, Google Chrome or Mozilla Firefox (32-bit) Microsoft Silverlight 8 DirectX 9.0c Supported video cards: NVIDIA GeForce 8 series or newer AMD Radeon HD 5850 and newer Intel HD 4000 and newer Tomb Raider All Intel GPU's up to and including the 7th Gen Intel Core i

 $\underline{https://www.careerfirst.lk/sites/default/files/webform/cv/adobe-photoshop-cs6-full-version-free-download-for-windows-10.pdf}$ 

http://getakart.com/wp-content/uploads/2022/07/shapes\_photoshop\_download\_gratis.pdf

https://www.reperiohumancapital.com/system/files/webform/janyilla152.pdf

https://laissezfairevid.com/how-to-get-photoshop-for-free-2018-thepiratebay/

https://liganicana.wixsite.com/marevityl/post/how-to-reassemble-photoshop-comp-file

https://webkhoacua.com/photoshop-free-download-full-version-with-12-0-0-4222-internet-archive-index-diz-cu-add-the-

following-to-the-new-users-environment-variablesdisplaydisplay-and-window-manager/

https://luxurygamingllc.com/21-premium-photoshop-free-fonts-clean-line/

https://nysccommunity.com/advert/photoshop-cc-2015-crack/

https://anticonuovo.com/wp-content/uploads/2022/07/lolesing.pdf

http://stv.az/?p=10350

https://sheltered-dusk-63522.herokuapp.com/photoshop\_pc\_download\_link.pdf

https://akademiun.com/photoshop-cc-font-packs-free-download/

https://2z31.com/how-to-get-photoshop-cc-for-mac/

http://collincounty247.com/wp-content/uploads/2022/07/hardzhua.pdf

https://song-signs.com/photoshop-text-effects-download-free-psd/

http://genivarts.de/wp-content/uploads/2022/07/free photoshop download.pdf

https://travellist.xyz/wp-content/uploads/2022/07/carliley.pdf

https://www.pooldone.com/photoshop-brushes-56-free-download/

https://transitdamagerepairs.com/wp-

content/uploads/2022/07/Download Adobe Photoshop CS3 32 Bit latest version for Mac.pdf

https://www.dvelecon.com/en/system/files/webform/mykagon951.pdf

4/4